## Analysis I Übungsblatt 6

Diese Hausaufgaben werden am Donnerstag, den 26.11.2009 um 13:00 Uhr eingesammelt. Bitte schreiben Sie auf Ihre Lösung Ihren Namen und Ihre Gruppennummer und werfen Sie sie in einen der drei Briefkästen im Keller des Mathematischen Instituts.

## Aufgabe 1.

1. Bestimmen Sie Polynome *p* und *r*, wobei *r* den kleinstmöglichen Grad hat, so dass

$$
x^{9} + x^{7} + x^{6} + x^{2} + x + 1 = p(x) (x^{3} + 1) + r(x).
$$

- 2. Berechnen Sie die Partialbruchzerlegung von  $\frac{z^2+4}{z-4}$  $\frac{z^2-4}{z^2-4}$ .
- 3. Berechnen Sie die Partialbruchzerlegung von  $\frac{z^3}{2}$  $\frac{z^2+2z+1}{z^2+2z+1}$ .
- 4. Wie sieht die Partialbruchzerlegung von  $\frac{1}{\sqrt{1-\frac{1}{2}}\sqrt{1-\frac{1}{2}}\sqrt{1-\frac{1}{2}}\sqrt{1-\frac{1}{2}}$  $(z+1)(z-1)^3(z^2+1)$ aus? Hier reicht es, nur die Form anzugeben und nicht die jeweiligen Konstanten auszurechnen.

## Aufgabe 2.

- 1. Es seien  $p_1$  und  $p_2$  zwei Polynome vom Grad kleiner gleich *n*. Außerdem gebe es  $z_0, z_1, \ldots, z_n \in \mathbb{C}$ (alle verschieden) mit  $p_1(z_i) = p_2(z_i)$  für alle  $i \in \{0, ..., n\}$ . Zeigen Sie, dass dann  $p_1(z) = p_2(z)$ für alle  $z \in \mathbb{C}$ .
- 2. Es sei *p* ein Polynom mit  $p(x) \in \mathbb{R}$  für alle  $x \in \mathbb{R}$ . Zeigen Sie, dass alle Koeffizienten von *p* reell sind.

Aufgabe 3. Sei *q* ein Polynom mit reellen Koeffizienten  $a_i \in \mathbb{R}$ , also  $q(x) = x^n + a_1 x^{n-1} + \dots + a_{n-1} x + a_n$ .

1. Zeigen Sie, dass es  $x_i, b_i, c_i \in \mathbb{R}$  gibt, so dass

$$
q(x) = (x - x_1) \dots (x - x_k) \left( (x - b_1)^2 + c_1^2 \right) \dots \left( (x - b_\ell)^2 + c_\ell^2 \right).
$$

2. Zerlegen Sie  $q(x) = x^6 - 1$  auf diese Art.

**Aufgabe 4.** Es sei  $\{a_n\}_{n=1}^{\infty}$ *n*=0 eine Folge reeller Zahlen und *a* ∈ R. Zeigen Sie, dass die folgenden Aussagen äquivalent sind:

- 1. Die Folge konvergiert gegen *a*.
- 2. Jede Teilfolge konvergiert gegen *a*.
- 3.  $\liminf_{n \to \infty} a_n = \limsup_{n \to \infty} a_n$ *n*→∞  $a_n = a$ .

Aufgabe 5. *Die logistische Gleichung* Es seien  $r > 0$  und  $x_0 \in (0, 1)$ . Man definiert die Folge  $\{x_n\}_{n=1}^{\infty}$  $\sum_{n=0}^{\infty}$  rekursiv durch

$$
x_{n+1} := rx_n(1-x_n).
$$

*(bitte wenden)*

- 1. Zeigen Sie, dass die Folge für  $r < 4$  mindestens einen Häufungswert haben muss. *Hinweis: Zeigen Sie, dass die Folge beschränkt ist. Was folgt daraus?*
- 2. Zeigen Sie für  $0 < r \leq 4$  und beliebigen Startwert  $x_0 \in (0,1)$ : Wenn die Folge konvergiert, dann muss der Grenzwert 0 oder  $1-\frac{1}{r}$  $\frac{1}{r}$  sein.

Tatsächlich hängt die Anzahl der Häufungswerte und das Konvergenzverhalten stark von der Wahl von r ab.

3. Zeigen Sie, dass für  $0 < r \le 1$  und jeden beliebigen Startwert  $x_0 \in (0,1)$  gilt, dass  $\lim_{n\to\infty} x_n = 0$ . *Hinweis:* Zeigen Sie, dass die Folge fallend ist.

Weiter kann man folgende Aussagen treffen:

- Für 1 < *r* ≤ 3 konvergiert die Folge gegen 1 <sup>1</sup>  $\frac{1}{r}$ .
- Für  $3 < r < 1 +$ √  $6 ≈ 3.45$  gibt es Startwerte  $x_0 ∈ (0,1)$ , für die die Folge nicht konvergiert, sondern zwei Häufungswerte hat.
- Für größere *r* treten dann vier Häufungswerte, für noch größere *r* acht Häufungswerte auf usw. bis  $r \approx 3.57$ .
- Ab  $r \approx 3.57$  tritt chaotisches Verhalten auf, es lässt sich keine Anzahl an Häufungspunkten mehr bestimmen. Außerdem hängt das Verhalten der Folge stark vom Startwert  $x_0$  ab.
- Für  $r > 4$  ist die Folge nicht mehr unbedingt beschränkt.

Dieses Verhalten wird in nebenstehendem *Bifurkationsdiagramm* veranschaulicht, in dem die Häufungswerte für  $x_0 =$ 0.25 in Abhängigkeit von  $r$  dargestellt sind.

Das Bild ist dem englischsprachigen Wikipedia-Eintrag zum Thema "logistic map" entnommen. Dort findet man auch untenstehende Bilder, die das Verhalten der Folge für verschiedene r und den Startwert  $x_0 = 0.2$  illustrieren.

 $Y_{10}$ 

 $0.9$ 

 $0.8$ 

 $0.7$ 

 $0.6$ 

 $0.5$ 

 $0.4$ 

 $0.3$ 

 $0.2$ 

 $\mathfrak{g}$ 

 $0.0$ 

 $0.0$ 

 $01$ 

 $r = 2.78$ 

0.2 0.3 0.4 0.5 0.6 0.7

 $08$ 

 $0.9$ 

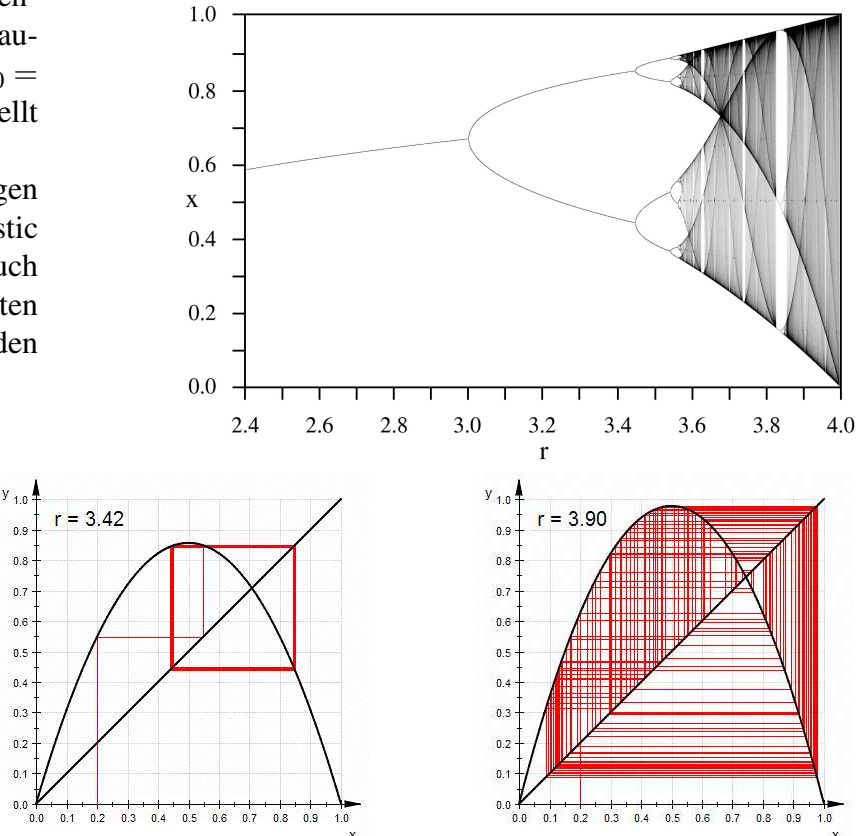

4. Erläutern Sie diese Bilder und erklären Sie, inwiefern sie obige Aussagen bestätigen.